## Cache leeren im Firefox

## 20.05.2024 21:09:00

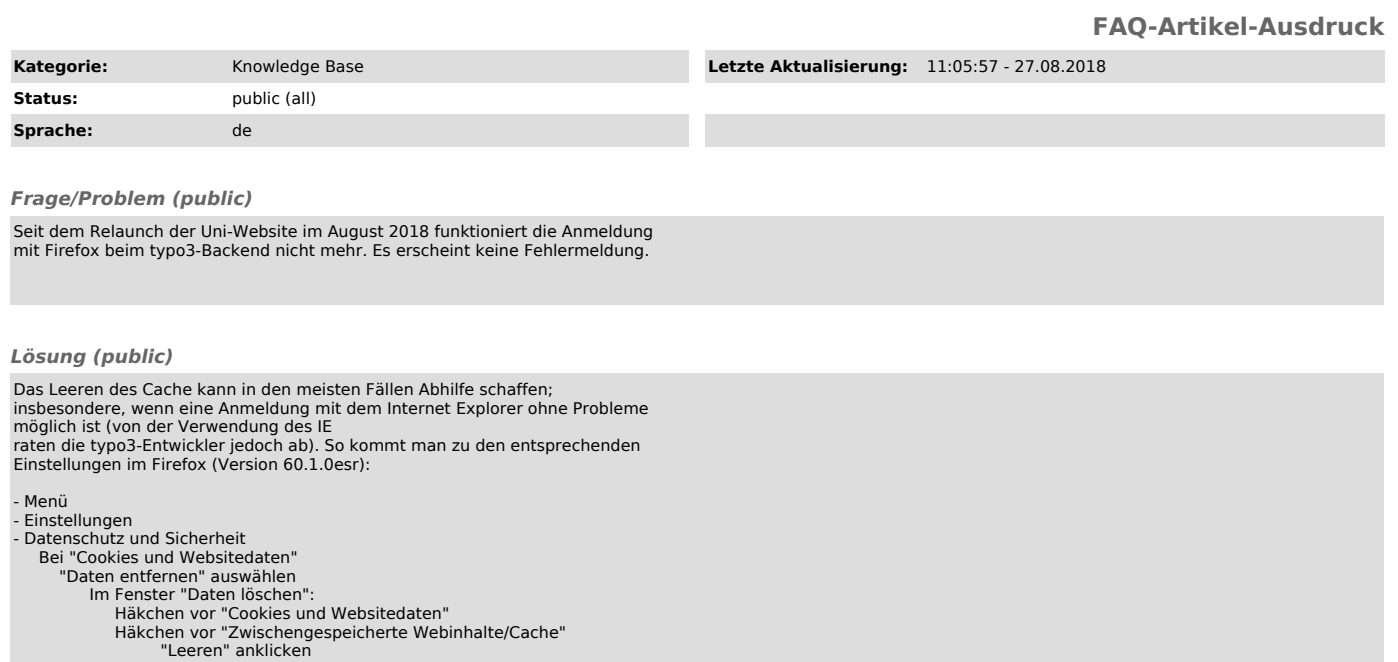

*Weiterführende Links (public)*